# 國立中央大學數位學位證書

# 【使用說明及流程】

#### 112.04.27 公告

本校於 111 學年度第 2 學期開始辦理

一、適用對象

111 學年度起畢業生(即 111 年 9 月起之學士、碩士、博士)於辦理完成畢業離校 程序,領取紙本學位證書後,可另外申請數位學位證書,本校將以 Email 寄發中、 英文數位學位證書。

#### 二、網路申請作業說明

- (一)申請項目:中文、英文數位學位證書,請分次申請【限各申請一次】。
- (二)申請費用:免費。
- ●註 1:本校配合教育部數位證書推廣計畫,首次發送為免費。日後如因遺失補 發、姓名變更等,需另行收費(收費標準以當年度公告為準)。
- ●註 2:英文數位學位證書,將依據您於「學籍系統」所登錄英文姓名印製。

## 三、申請步驟

- (一)已領取紙本學位證書。
- (二)至本校首頁→校友[→校友服務中心→](https://in.ncu.edu.tw/alumni/web/)校友服務→數位學位證書申請→校友 服務系統→數位學位證書申請,進入申請。
- (三)註冊組收到申請案件後,數位學位證書於發證日起 10 個工作天內寄發至個人 所填 Email。
- (四)可至網頁左下方「申請進度→數位學位證書申請」查詢處理流程。
- ●註:因學籍系統資料轉換至校友服務系統有時間差,請間隔 4 小時後再進行申 請作業。

#### 四、Email 收取數位學位證書

- (一)確定硬體操作環境,是否使用個人電腦。
- (二)收到之郵件主旨為「國立中央大學數位學位證書(本郵件由系統自動發送, 請勿回覆此郵件)」。
- (三)務必以「下載附件」方式下載數位學位證書檔案。
- (四)下載數位學位證書檔案成功後,因風險管理,請自行備份至個人電腦或隨身 碟。

### ★學生收到數位證書相關資料後,負有妥善保存與應用之責任,以防個資外流。

### 五、如何驗證數位學位證書

- (一)請至「教育部數位學位證書驗證系統」網頁 [\(https://dcert.moe.gov.tw/upload\)](https://dcert.moe.gov.tw/upload)[為驗證](http://dcert.moe.gov.tw)為驗)數位學位證書之官方網站,亦 可於「教育部官網→師生園地→大專院校數位證書驗證系統」進行連結。
- (二)上傳 Email 收到之數位學位證書檔案。
- (三)確認檔案上傳成功。
- (四)同學可自行將數位學位證書上傳至教育部驗證網站驗證,亦或提供予外部機 構(企業、學校等)進行驗證,從網站得知驗證結果。驗證結果將於網站進 行顯示,包含:成功、失敗、警告三種情形。

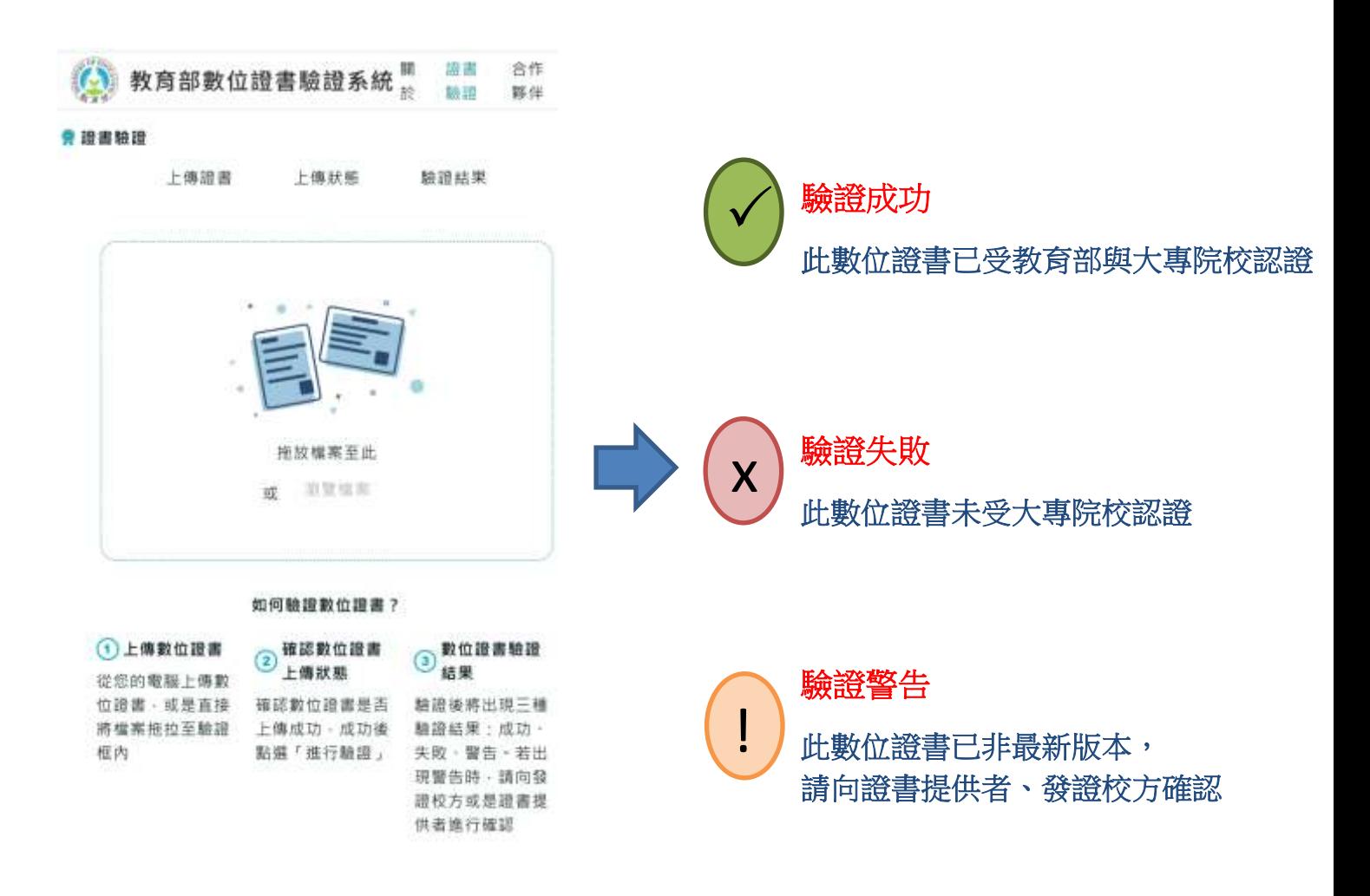

## 六、數位學位證書 Q&A

## Q1 教育部數位學位證書是什麼?

A1:教育部於 109 學年度起委由成功大學建置「全國大專院校數位證書驗證系統」, 數位學位證書之內容、驗證資訊為可攜式文件格式(Portable Document Format,PDF)。本校自 111 學年度起畢業生(即 111 年 9 月起)完成離校程序 領取紙本學位證書後,透過校友服務系統的申請程序,寄發數位學位證書。

Q2數位學位證書如何使用?

A2:只要將數位學位證書檔案傳送至教育部指定的「教育部數位證書驗證系統」進 行查核,即可驗證學歷真偽。

教育部數位證書驗證系[統https://dcmoe.csie.ncku.edu.tw/school](https://dcmoe.csie.ncku.edu.tw/school)

Q3 尚未領取紙本學位證書,可以先申請數位學位證書嗎?

A3:不行,未完成畢業離校程序及領取紙本學位證書者,無法申請數位學位證書。

Q4 數位學位證書可以使用多久?有使用期限嗎?

A4:數位學位證書檔案驗證功能為永久有效,請妥善保存個人檔案。

Q5已申請數位學位證書,發證日起10個工作天後尚未收到數位學位證書之Email?

- A5:如信箱輸入資料時錯誤,可能導致無法寄達,或請先至垃圾郵件中確認是否收 到,如確認未收到,請於辦公時間電洽註冊組(03-4227151 轉 57115-57118, 57122-57125)。
- Q6 為什麼數位學位證書出現「驗證警告」?
- A6:如有申請「補證」「更名」等情形,原數位學位證書將會判定已有新版本,因 此出現驗證警告之情形。請同學使用最新版本證書進行驗證,應可得到驗證成 功之結果。

Q7 為什麼數位學位證書出現「驗證失敗」?

A7:請以「下載附件」的方式下載數位證書,而非以「列印→另存新檔」方式,此 方式會導致證書檔案二進位碼被修改,驗證將不會通過。

Q8 數位學位證書相關申請如何收費?

A8:本校配合教育部數位證書推廣計畫,中文、英文數位學位證書與紙本證書一同 發放不另收費,目前試辦階段暫不收費,視教育部未來計畫再另訂補發證書等 其他收費標準。

Q9我是畢業的校友,已領取紙本畢業證書,可以申請領取數位學位證書嗎?

A9:目前僅提供111學年度起(畢業年月為111年9月後)之畢業學生,辦理離校程序 後申請中文、英文數位學位證書;其他已畢業之校友,學校正在規劃作業方 式,相關流程確認後,將會另案公告。